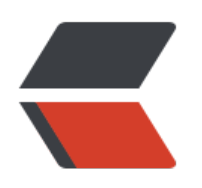

如果未开启会报错误:Net::SMTPAuthenticationError (535 Error: ¼